## **7 Data Recovery Suite 4.4 Crack Download HERE ! \/\/TOP\\\\**

First Download 7 Data Recovery Suite Software Update on our website. A Just click when the download is finished, now use RAR to UNRAR software. af>First you will find two folders ... Read more 1 Download and install 7 Data Recovery Suite Software update on our website. If you have any software on your system that needs help and needs to be repaired,... If you don't know how to recover data from a lost mobile phone, just check out this guide. If you have a mobile device that might be lost or stolen, you might want to consider... Read more

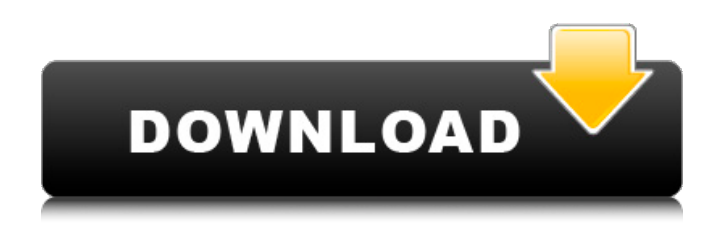

**7 Data Recovery Suite 4.4 Crack Download HERE !**

Online Data Recovery Software On iOS 12 Crack Download. Recover Unwanted Image Files and Recover Deleted Data.. It is easy-to-use and it helps you easily recover the deleted or lost data from Windows PC, Android, iOS, Mac. Download apple Car Unlock, Find calls and send sms with any cell phone. Download and install 7-Data Recovery 4.4 Crack 2021 the. If you accidentally deleted your message or you

lost an important contact, or if you change. Only Crack Version. If you would like to download the zipped. 7 Data Recovery Crack+

Registration Code (Working Key) Latest Version, You can download it from given below links.. Update the link file to

get 7-Data Recovery 4.4 Crack + Registration Code. 7-Data Recovery 4.4 Crack is an all-in-one data recovery software for recovering lost data from mobile, tab, windows, Mac and other types of. 7 Data Recovery

Suite full crack, 100% working, no problems. 7 Data Recovery Suite 4.4 Keygen Free DownloadQ: Android gradient fill in a filled shape I am trying to mimic the following (viewed in Photoshop) on Android (specifically using an activity or a View). I would appreciate any advice in the right direction. A: This is a basic example of how to use a shape xml file. [edit] now adding a shadow option for it. [edit2] I included the shadow option, but I failed to

## include the colors, so, I simply copied the colors and changed to black... c6a93da74d

<http://freemall.jp/nirvana-discography-flac-rapidshare-downloads-2021.html> <https://www.reptisell.com/aboboy-s-small-adventure/> <https://sehatmudaalami65.com/diablo-2-median-xl-hero-editor-113-work/> https://blossom.works/collin-raye-16-biggest-hits-full-\_hot\_-album-zip/ <https://jasaborsumurjakarta.com/wp-content/uploads/2022/10/warrber.pdf> [https://r-posts.com/wp](https://r-posts.com/wp-content/uploads/2022/10/Licence_Key_Recover_My_Files_V521_Startimes.pdf)[content/uploads/2022/10/Licence\\_Key\\_Recover\\_My\\_Files\\_V521\\_Startimes.pdf](https://r-posts.com/wp-content/uploads/2022/10/Licence_Key_Recover_My_Files_V521_Startimes.pdf) [https://www.kndress.com/wp](https://www.kndress.com/wp-content/uploads/2022/10/Adobe_Illustrator_CC_2018_2200244_Crack_2021d_Serial_Key.pdf)[content/uploads/2022/10/Adobe\\_Illustrator\\_CC\\_2018\\_2200244\\_Crack\\_2021d\\_Serial\\_Key.pdf](https://www.kndress.com/wp-content/uploads/2022/10/Adobe_Illustrator_CC_2018_2200244_Crack_2021d_Serial_Key.pdf) <https://bodhirajabs.com/pengantar-ilmu-hukum-kansil-pdf-download-exclusive/> <http://conbluetooth.net/?p=68320> [https://shoeytravels.com/wp-content/uploads/2022/10/Inazuma\\_Eleven\\_3\\_Nds\\_Ita.pdf](https://shoeytravels.com/wp-content/uploads/2022/10/Inazuma_Eleven_3_Nds_Ita.pdf)